## Moodle als App

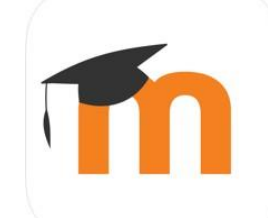

Das SZHB-Moodle kann auch auf mobilen Endgeräten (Tablets und Smartphones) mit einer App genutzt werden.

Die App gibt es für iOS und Android, sie kann jeweils über den AppStore bzw. Google Play heruntergeladen werden.

Bei Fragen wenden Sie sich bitte an Anika Müller-Karabil: mueller.karabil@uni-bremen.de)

## **Links:**

App Store (iOS): <https://apps.apple.com/app/moodle-mobile/id633359593>

Google Play (Android): <https://play.google.com/store/apps/details?id=com.moodle.moodlemobile>

## **Hinweise zur ersten Nutzung der App:**

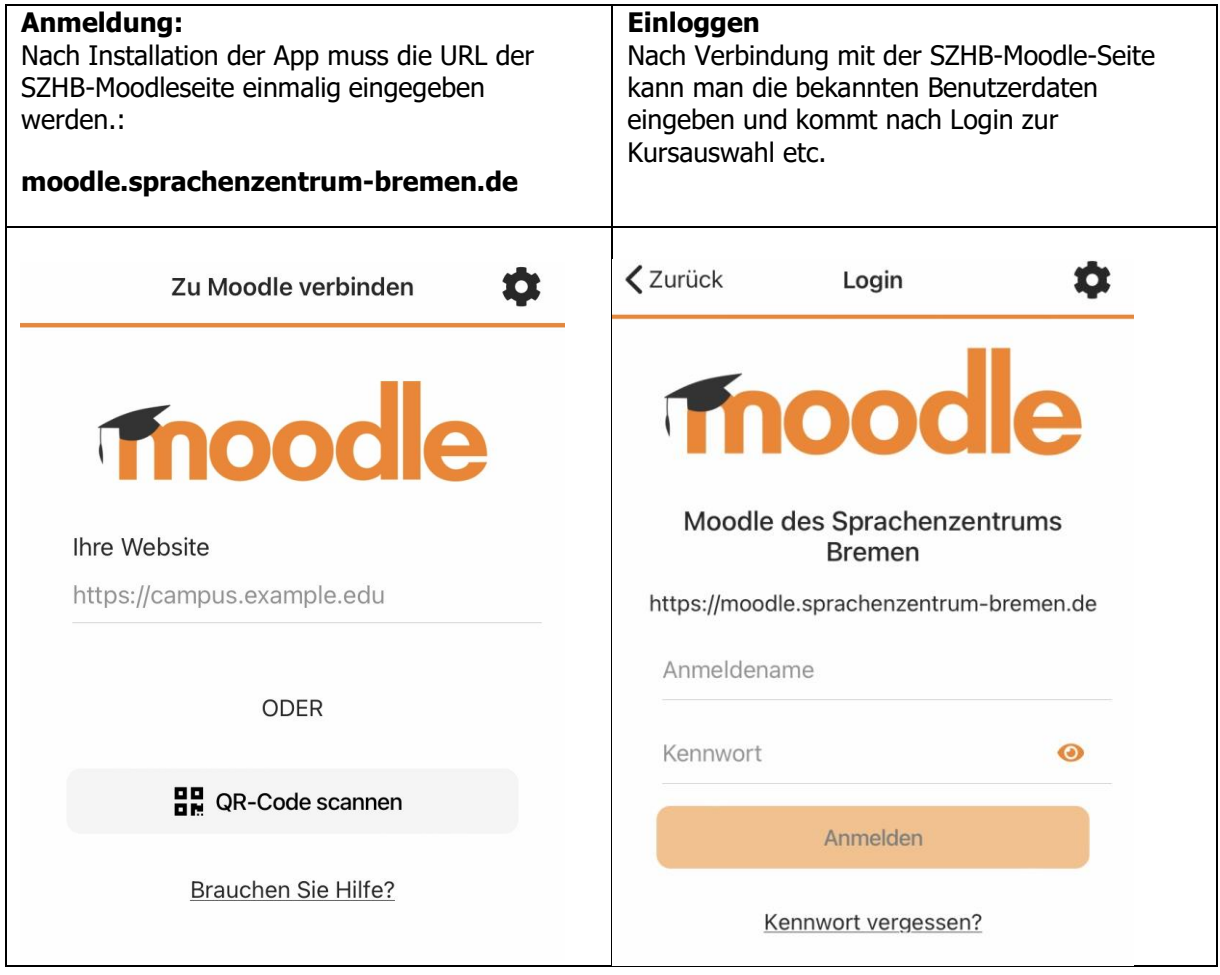